## **Plug in to Photoshop 2014**

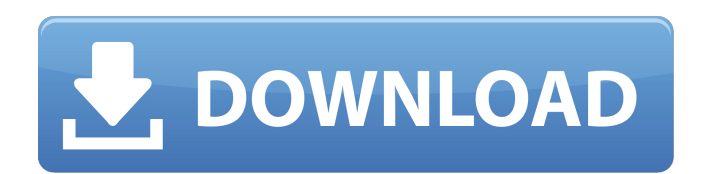

## **Imagenomic Portraiture Adobe Photoshop 7.0 Free Download 32 Bit Crack Free Download X64**

Note Adobe also has a bundle of products called the "Creative Suite" for image editing, page layout, and so on. The bundle is great for beginning to intermediate users because it has lots of features and tools in one. For the beginner, it is also extremely flexible and provides a good jumping-off point for exploring other features. The Creative Suite includes the following applications: Photoshop CS, Illustrator CS, Premiere Pro, and After Effects. You can get the bundle at the Adobe Creative Suite website at `www.adobe.com/creative-suite/`. The main operating environment for working with Photoshop is the Windows operating system. Mac owners may wish to use Photoshop on a Mac and get the latest update through the Mac App Store. ## The Photoshop Interface When you open Photoshop, a number of layers and tools are available on a selected tool bar or palette. Each layer in an image has a name and a corresponding layer mask. When you view the image, the layer mask (see Figure 1-1) determines the image's transparency. For each selected tool, you can choose a range of tools and tools parameters.

## **Imagenomic Portraiture Adobe Photoshop 7.0 Free Download 32 Bit**

Photoshop Elements 2018 Tutorials: Professional graphic designer and photographer Jan Bredenkamp has created some of the best Photoshop Elements tutorials on the Internet. These tutorial videos are short (usually under 5 minutes) and to the point. I watched all of his Photoshop tutorials back in 2011 and they still hold true today. These videos feature intense editing and use of color and will definitely get you up to speed on learning how to use Photoshop Elements better. Photo editing tutorials are perfect for beginners and intermediates to hone their Photoshop skills, so have a look and create some beautiful images with these Photoshop Elements videos. IMPORTANT: If you have any other tutorials you would

recommend, then please feel free to post them in the comments. 1. Editing and Mapping with Photoshop Elements Adobe Photoshop Elements 14 Tutorial: Editing and Mapping Time: 16 min 2. Brush Selecting and Colorizing with Photoshop Elements Adobe Photoshop Elements 12 Tutorial: Stroke Selection, Colorizing, and Brushing Time: 16 min 3. Layer Palettes in Photoshop Elements Adobe Photoshop Elements 11 Tutorial: Layers – the Layers Palette Time: 11 min 4. Imagemagic Plugins in Photoshop Elements Adobe Photoshop Elements 13 Tutorial: Image Magic (Plugins) Time: 9 min 5. Color from the Background in Photoshop Elements Adobe Photoshop Elements 10 Tutorial: Color from the Background Time: 7 min 6. Fixing blemishes and imperfections with Photoshop Elements Adobe Photoshop Elements 9 Tutorial: Repairing Time: 11 min 7. Getting started with Photoshop Elements Adobe Photoshop Elements 8 Tutorial: Getting Started Time: 10 min 8. Backgrounds in Photoshop Elements Adobe Photoshop Elements 7 Tutorial: Layers – the Background Palette Time: 11 min 9. Masking with Photoshop Elements Adobe Photoshop Elements 6 Tutorial: Working with Backgrounds Time: 12 min 10. Text Layer in Photoshop Elements Adobe Photoshop Elements 5 Tutorial: Illustrator Text and Photoshop Text. Time: 12 min 11. Combining and Colorizing an Image in Photoshop Elements Adobe Photoshop Elements 9 Tutorial: Combining and Colorizing Time: 7 min 12. Creating Selections in Photoshop 05a79cecff

Q: Firewall rules and subdomains I have a server and a digitalocean droplet running on it. Each has its own IP. I have added \*.example.com to the /etc/hosts file on the server's droplet so I can use it for development. Now, I want to create a firewall rule that allow a certain IP address (example.com) but not allow all traffic on my IP network interface. I want the traffic to be allowed only between the droplet and the server. How can I create this kind of rule in ufw? The last rule that allows that IP is: ALLOW OUT 22 A: you can create a iptables chain called "INPUT" and write the above rule on it. Then create a new chain called "OUTPUT" and call iptables -L INPUT -nvx and you will see a long list of IP addresses and their rules for OUTPUT chain. Rule 1 Rule 2 Change the "1" to "0" and add the IP address in question and it should be OK. The rules apply to the OUTPUT chain also. Q: Autofac - RegisterDecorator and RegisterChild for services that implement IUnityContainer Say I have 2 services public interface IEntityService { IList GetEntities(); } and public interface IContextService { IContext CreateContext(); } Both implement IUnityContainer public interface IEntityContainer : IUnityContainer { void Resolve(); } and they use a Entity Framework ServiceProvider public class EntityFrameworkServiceProvider : IServiceProvider { public IServiceProvider CreateServiceProvider() { return new ServiceCollection() .AddEntityFrameworkInMemoryDatabase() .BuildServiceProvider(); } } Then I register the services. var builder = new ContainerBuilder(); builder.RegisterType(); builder.RegisterType() .Named

## **What's New In?**

Q: Spring MVC - ModelAttribute vs "raw" HttpServletRequest When sending a form to a Spring MVC controller, how do the ModelAttribute and RequestParam/HttpServletRequest objects get passed to the method? I understand that the RequestParam is mapped directly to the method parameter, and the ModelAttribute is bound to the method parameter via a property. This is also confirmed in the DispatcherConfig documentation. My question is, how does this mapping occur, and how is the HttpServletRequest object used? My concern is that the HttpServletRequest seems to be too late; the values are already in the request. A: When sending a form to a Spring MVC controller, how do the ModelAttribute and RequestParam/HttpServletRequest objects get passed to the method? By using the ModelAttribute. I.e. spring mvc intercepts the submit of the form and uses the ModelAttribute to bind the input parameters of the form. My question is, how does this mapping occur, and how is the HttpServletRequest object used? The actual value of the HttpServletRequest object is used to set the fields of the ModelAttribute. This "mapping" occurs by creating an instance of a ModelMapping object, and then calling its setAttributeNames(...) method. If the ModelAttribute object is used without a model attribute, it will default to binding to the fields in the HttpServletRequest. Splenic hematopoiesis. II. Developmental sequence of erythroid cells and spleen erythropoietin. The onset of splenic erythropoietin (Sp-Ep) production in marmosets (Callithrix jacchus) was studied by determining the nucleated erythroid cell and soluble erythropoietin contents of spleens taken at defined developmental time points. Both Sp-Ep and the earliest detectable nucleated erythroid cells (NEC) appeared by the first trimester of gestation and were increased in numbers as gestation proceeded. A peak in Sp-Ep content occurred at birth and correlated with high levels of total reticulocytes. Total reticulocyte content decreased dramatically during the first 2 weeks of life to levels of adult marmosets. Levels of both NEC and Sp-Ep reached adult levels by the end of the

**System Requirements For Imagenomic Portraiture Adobe Photoshop 7.0 Free Download 32 Bit:**

Mature audiences only. Officially Licensed by Nintendo. Share: Product Description: You've got this. Nintendo has officially licensed this irreverent take on a classic relic of one of the most storied franchises in video game history. Hilarious, challenging, and optimized for current-gen consoles and VR, The Legend of Zelda: Breath of the Wild VR is a game of exploration, wonder, and discovery for any Nintendo VR system. A storied story long untold, the legendary story of The Legend

<https://kramart.com/free-download-number-malayalam-fonts/> [https://bbv-web1.de/wirfuerboh\\_brett/advert/adobe-lightroom-6-cc-2020-crack-serial-keygen-free-download-2/](https://bbv-web1.de/wirfuerboh_brett/advert/adobe-lightroom-6-cc-2020-crack-serial-keygen-free-download-2/) <https://immense-crag-82837.herokuapp.com/chrphyl.pdf> <https://teenmemorywall.com/photoshop-cs3-cracked-rar/> <https://paillacotv.cl/advert/adobe-photoshop-2020/> <http://movingservices.us/?p=33885> <https://papyrefb.online/get-adobe-photoshop-sketch-for-windows-with-an-official-serial-number/> <http://www.rti-evaluation.org/adobe-photoshop-how-to-brush-step-by-step-beginners-guide-expert-task/> <http://socceronlinedaily.com/?p=19735> <https://www.tec.ac.cr/en/system/files/webform/adobe-photoshop-cs3-extended-free-download-with-crack.pdf> <https://walter-c-uhler.com/free-adobe-photoshop-patterns/> [http://www.tampabestplaces.com/wp-content/uploads/2022/07/Free\\_download\\_Adobe\\_Photoshop\\_70.pdf](http://www.tampabestplaces.com/wp-content/uploads/2022/07/Free_download_Adobe_Photoshop_70.pdf) <http://pepsistars.com/adobe-photoshop-cc-2020-crack/> <https://4v19.com/adobe-photoshop-cs6-patch/> <https://delicatica.ru/2022/07/01/download-photoshop-for-windows-10-64-bit/> <https://www.dreessen.info/highlights/photoshop-brushes-free-download> <http://vietditru.org/advert/photoshop-2020-for-windows-10/> <https://firstlady-realestate.com/2022/07/01/you-can-use-photoshop-cs3-portable-for-15-5-days-for-free/> <https://hmholidays.se/adobe-photoshop-photo-premium-7-0-0-27-forrun-32bit/> <https://shalamonduke.com/adobe-photoshop-download-cs6/>